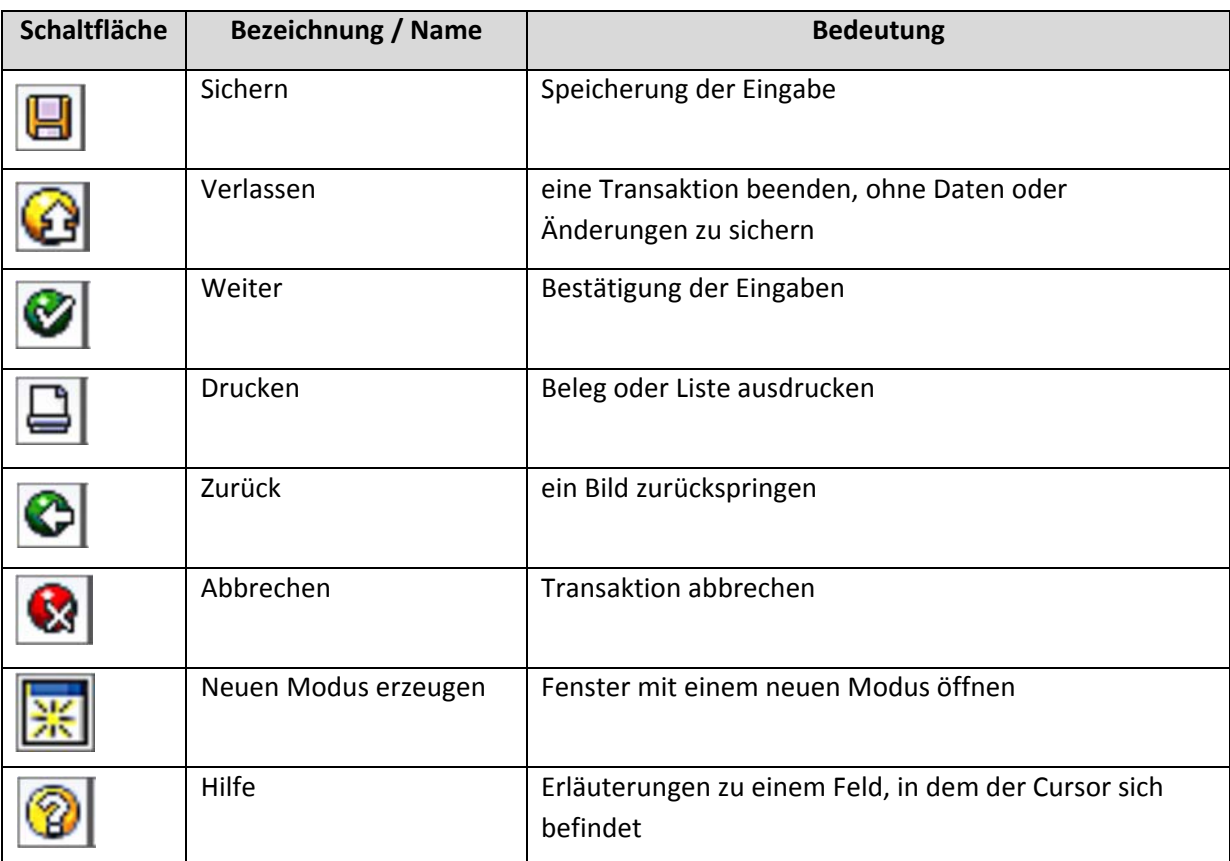

Nennen Sie Bezeichnung und Bedeutung folgender Symbole aus der Systemfunktionsleiste: